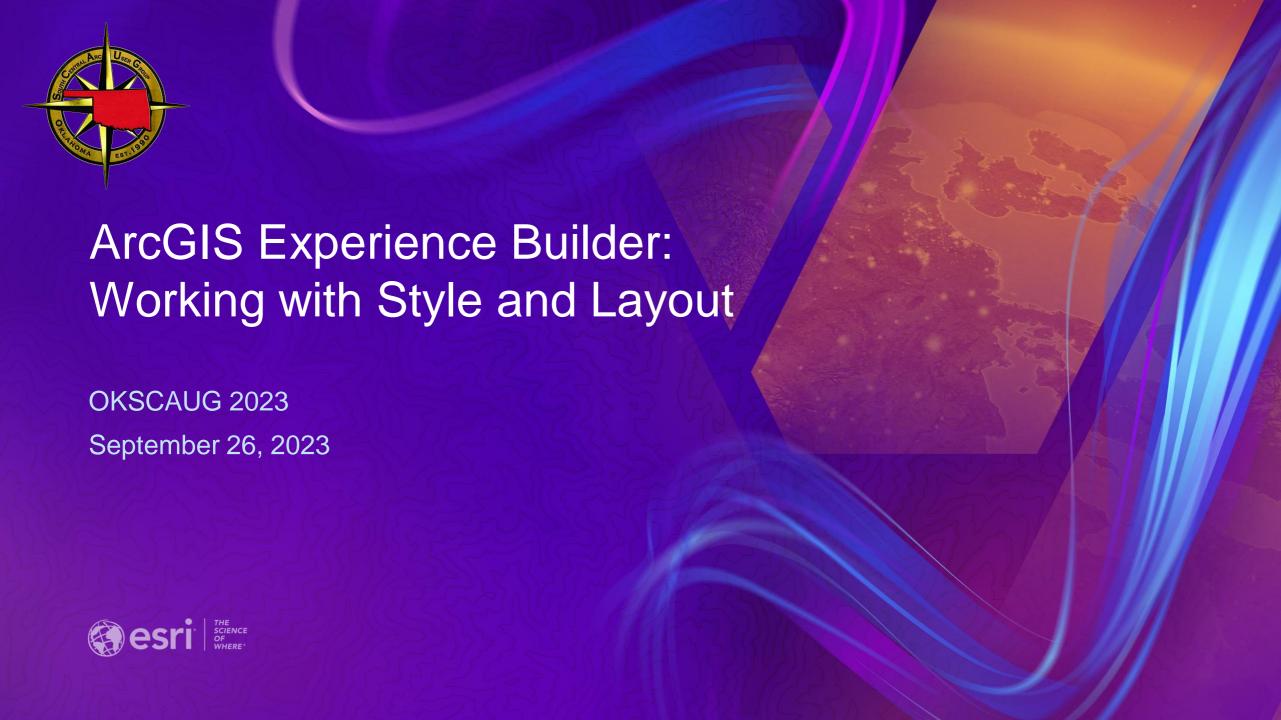

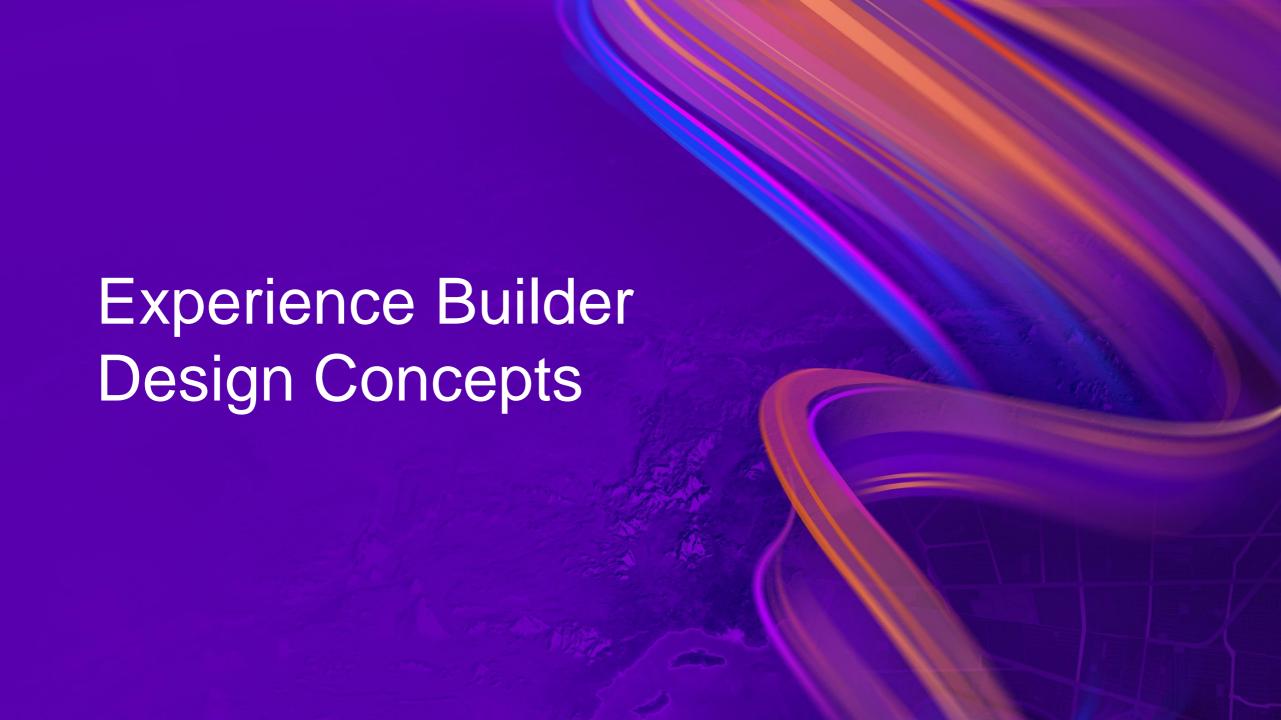

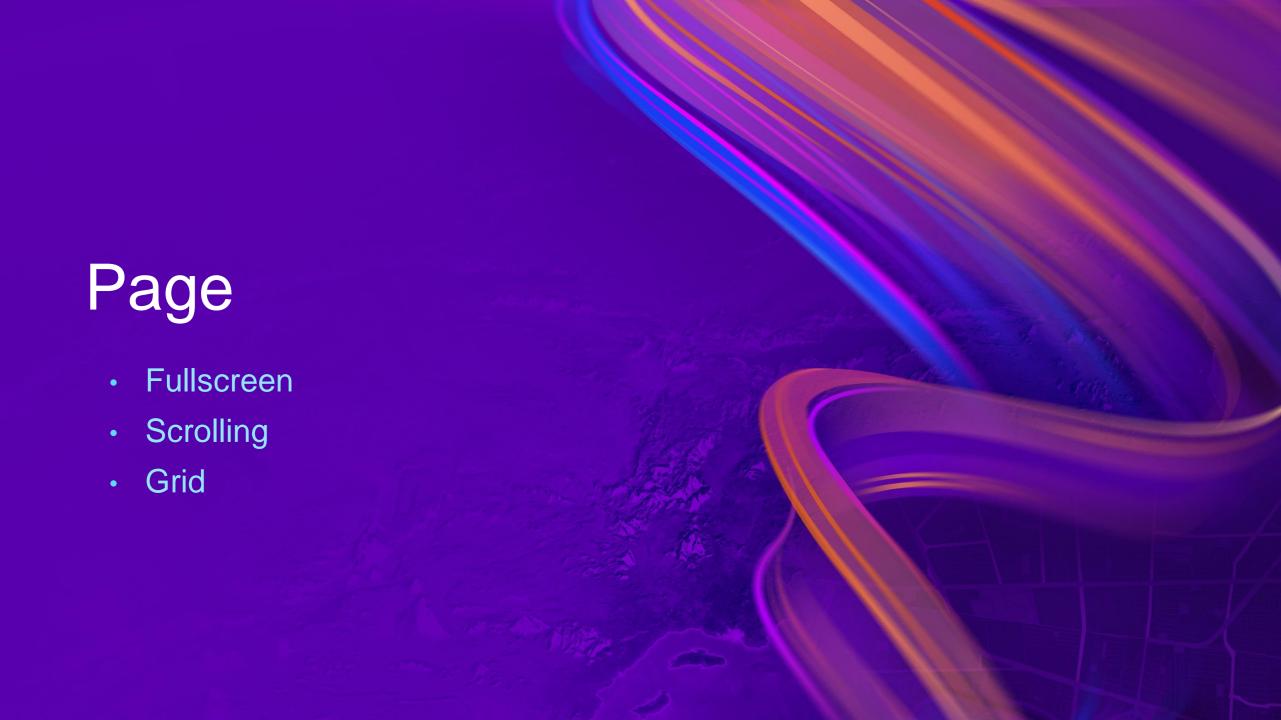

#### Page – Fullscreen page

- Widgets can be arranged freely
- Adjustable position and size
- Widgets can overlap

Page height: fixed

Example:
Foldable style app with map

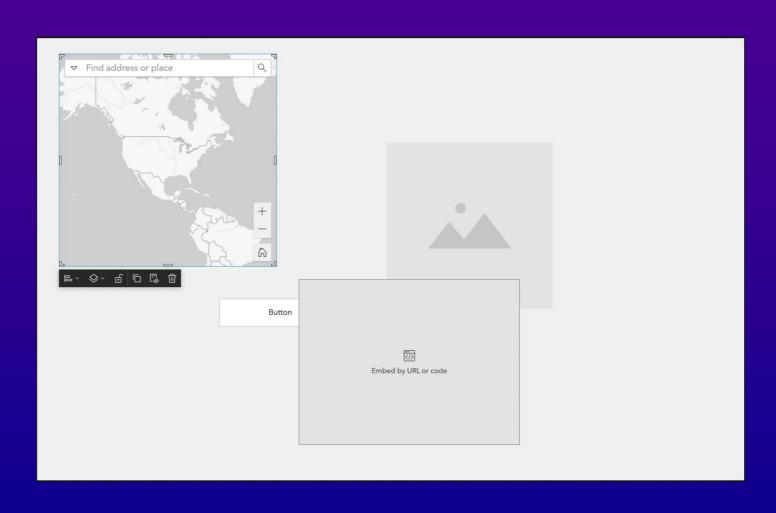

#### Page – Scrolling page

- Widgets are arranged within blocks/screen groups
- To the right/bottom of current ones
- Adjustable position & size, limited
- Widgets cannot overlap
- Page height: auto

Example:
Commercial web sites

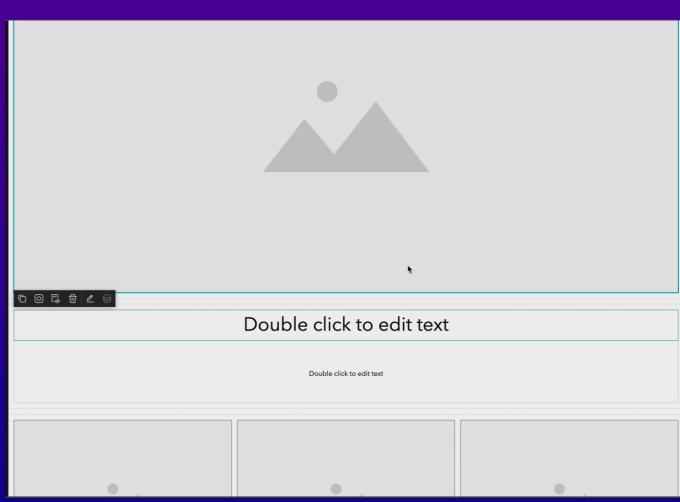

#### Page – Grid page

- Grid pages consist of grid items
- Widgets can only be put in grid items
- Widget size & position: not adjustable
- Grid item size & position: adjustable, limited
- Widgets cannot overlap, but can be stacked

Example:
Company employee avatar page

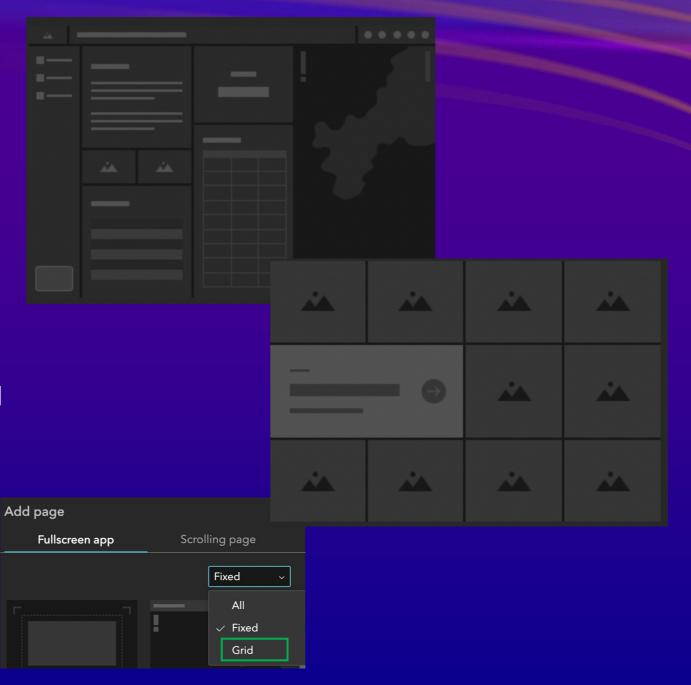

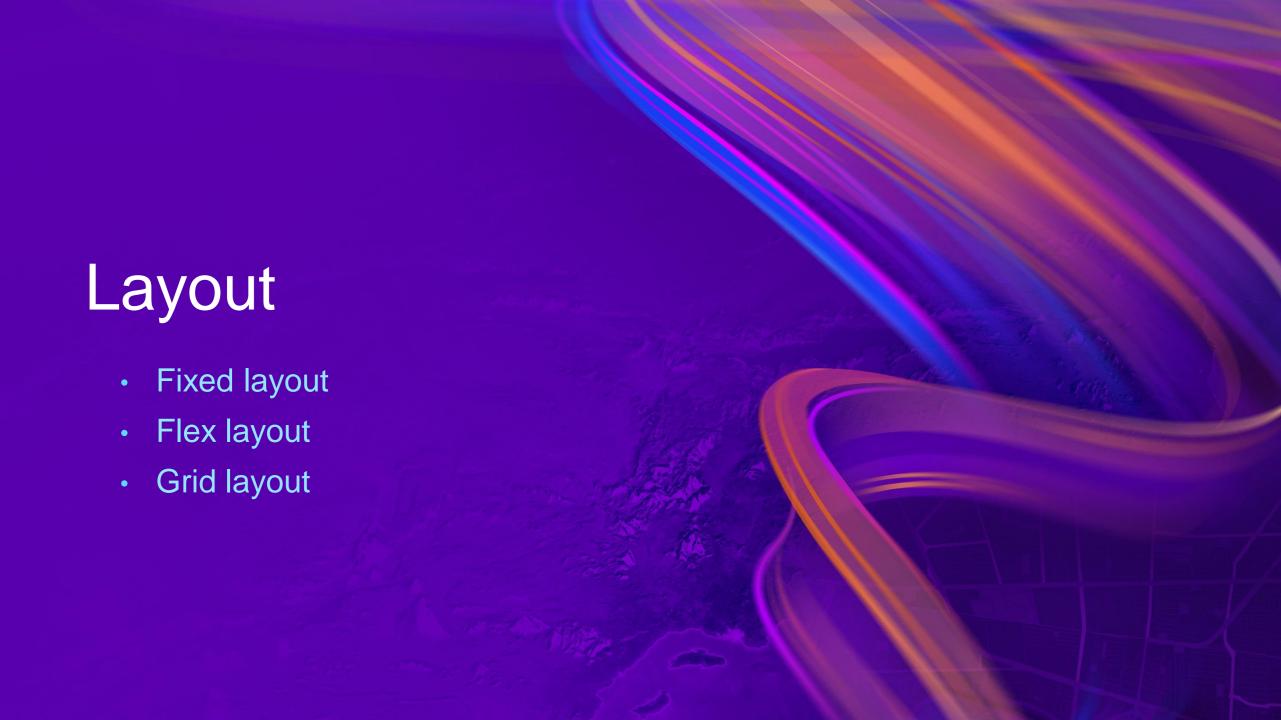

#### Layout – Fixed layout

- Absolute position
- Element
  - Customizable size and position
  - Can overlap

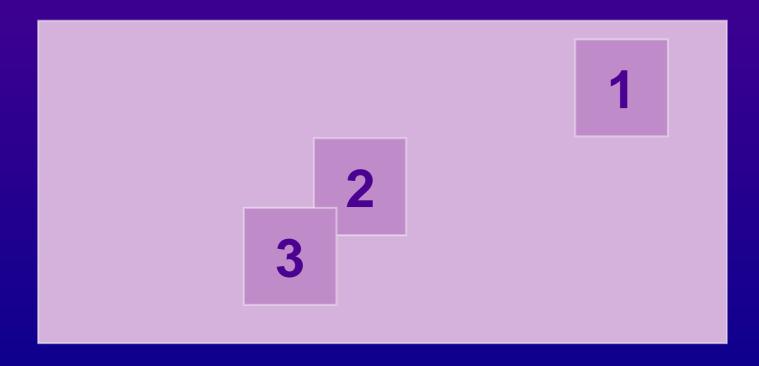

### Layout – Flex layout

- Like CSS Flexbox layout
- Elements
  - Automatically arranged inside containers
  - Cannot overlap

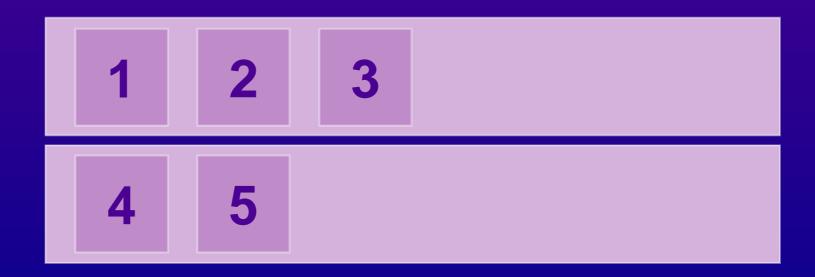

## Layout – Grid layout

- Grid-based layout system
- Elements
  - Arranged automatically
  - Cannot overlap

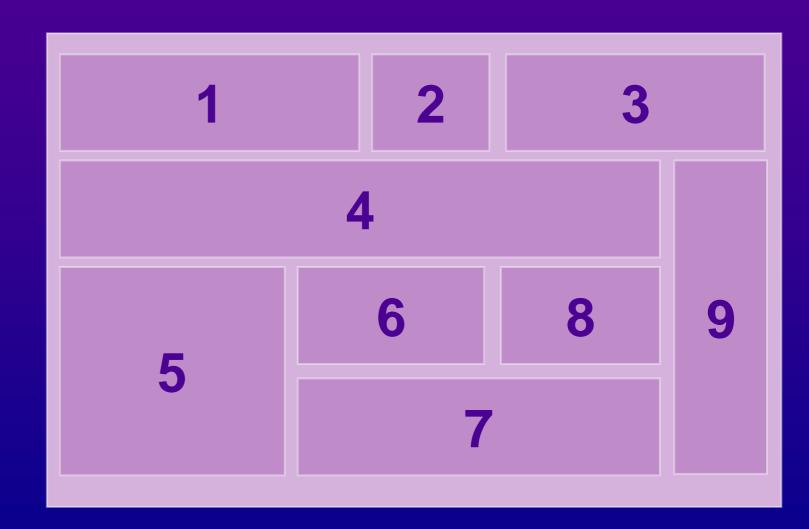

#### Layouts, Pages & Widgets

|              | Layouts                 | Fixed                                         | Flex                      | Grid          |
|--------------|-------------------------|-----------------------------------------------|---------------------------|---------------|
| Page element |                         | Fullscreen page  Header  Footer               | Scrolling page            | Grid page     |
| Window       |                         | Window (all)                                  |                           |               |
| Widgets      | Simple layout widget    | Fixed Panel<br>Section (views)                | Column<br>Row<br>Block*   | Grid (widget) |
|              | Composite layout widget | Sidebar<br>Screen group (screens >main panel) | Screens > scrolling panel |               |
|              | Advanced                | Map<br>Bookmark<br>Card<br>List<br>           | Widget Controller         |               |

#### Layouts, Pages & Widgets

| Layouts      |                         | Fixed                                         | Flex                      | Grid          |
|--------------|-------------------------|-----------------------------------------------|---------------------------|---------------|
| Page element |                         | Fullscreen page  Header  Footer               | Scrolling page            | Grid page     |
| Window       |                         | Window (all)                                  |                           |               |
| Widgets      | Simple layout widget    | Fixed Panel<br>Section (views)                | Column<br>Row<br>Block*   | Grid (widget) |
|              | Composite layout widget | Sidebar<br>Screen group (screens >main panel) | Screens > scrolling panel |               |
|              | Advanced                | Map<br>Bookmark<br>Card<br>List<br>           | Widget Controller         |               |

#### Window

All windows use fixed layout

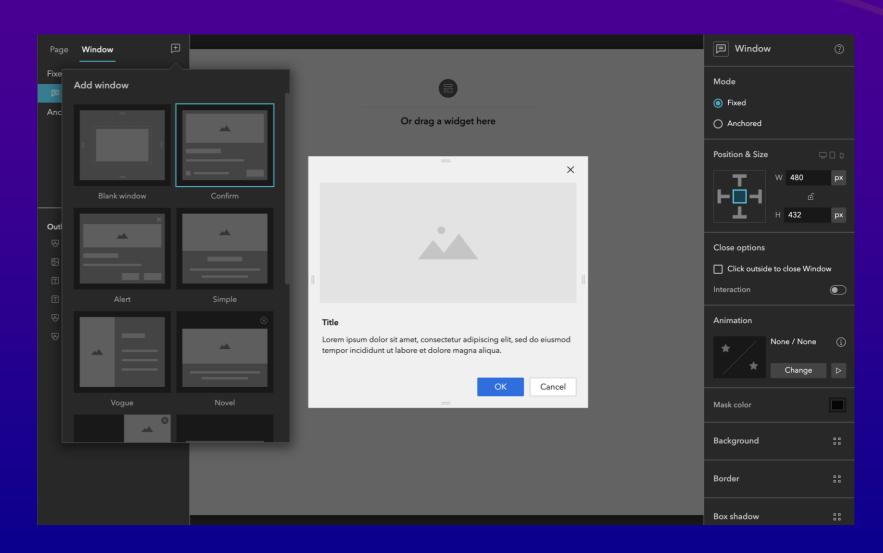

#### Layouts, Pages & Widgets

| Layouts      |                         | Fixed                                         | Flex                      | Grid          |
|--------------|-------------------------|-----------------------------------------------|---------------------------|---------------|
| Page element |                         | Fullscreen page  Header  Footer               | Scrolling page            | Grid page     |
| Window       |                         | Window (all)                                  |                           |               |
| Widgets      | Simple layout widget    | Fixed Panel<br>Section (views)                | Column<br>Row<br>Block*   | Grid (widget) |
|              | Composite layout widget | Sidebar<br>Screen group (screens >main panel) | Screens > scrolling panel |               |
|              | Advanced                | Map<br>Bookmark<br>Card<br>List<br>           | Widget Controller         |               |

### Simple layout widget (fixed) - Fixed Panel

- A typical & simple fixed layout
- Similar to Fullscreen pages

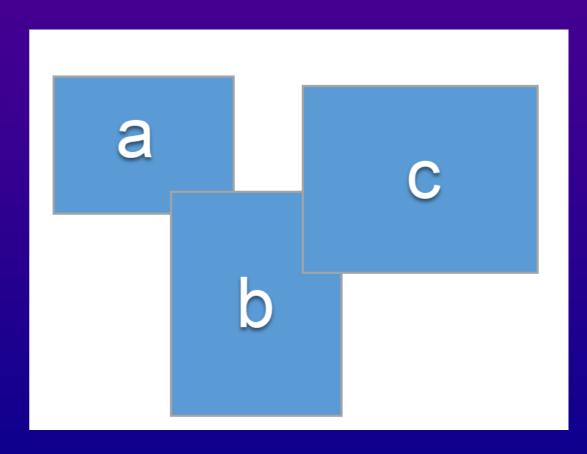

#### Simple layout widget (fixed) - Section (views)

- Multiple views, one at a time
- Each view = a simple fixed layout
- Navigate to access other views

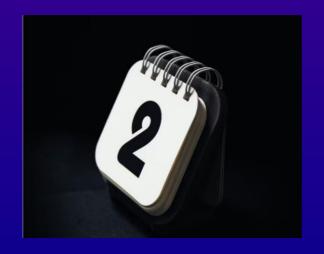

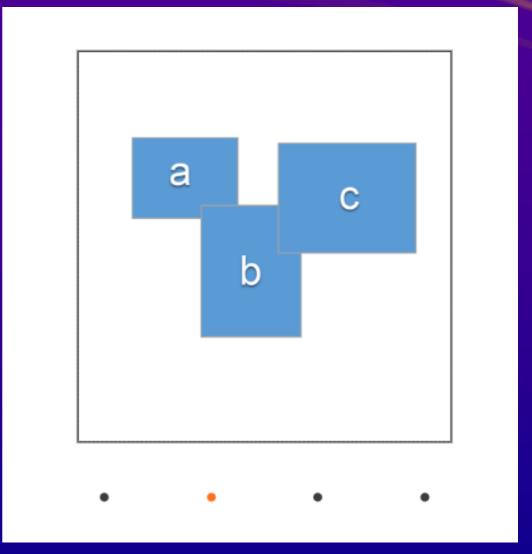

#### Simple layout widget (flex) - Column

- A simple vertical flex layout
- Adjustable gap and padding
- Widgets inside can only be arranged vertically

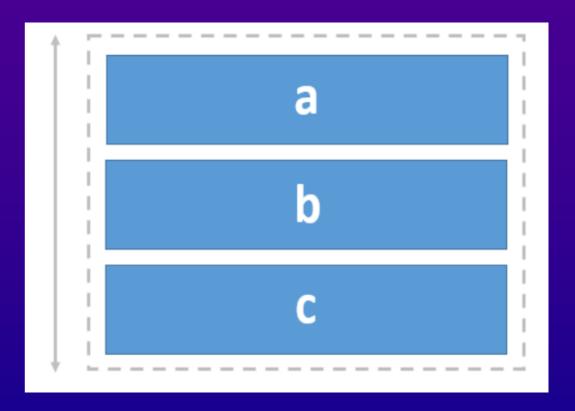

#### Simple layout widget (flex) - Row

- A horizontal flex layout
- Arranged side by side in an aligned row
- 12 equally-divided column areas
- Custom gap & padding

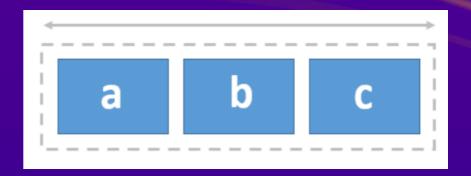

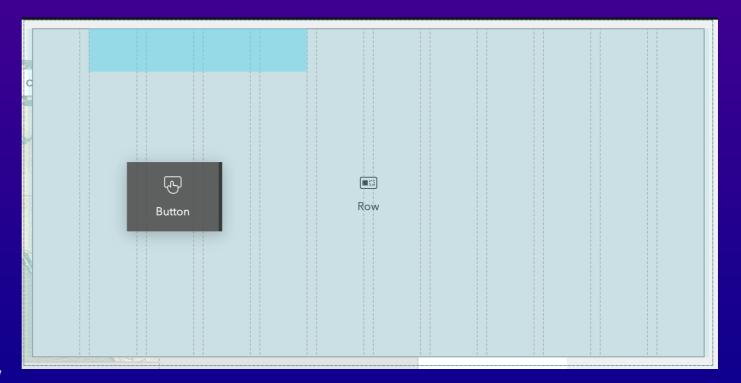

#### Simple layout widget (grid) - Grid (widget)

- A 'regional' grid page, with templates
- Can be split vertically, horizontally
- Can be stacked into tabs
- Resizable grid
- Each grid can expand to full screen

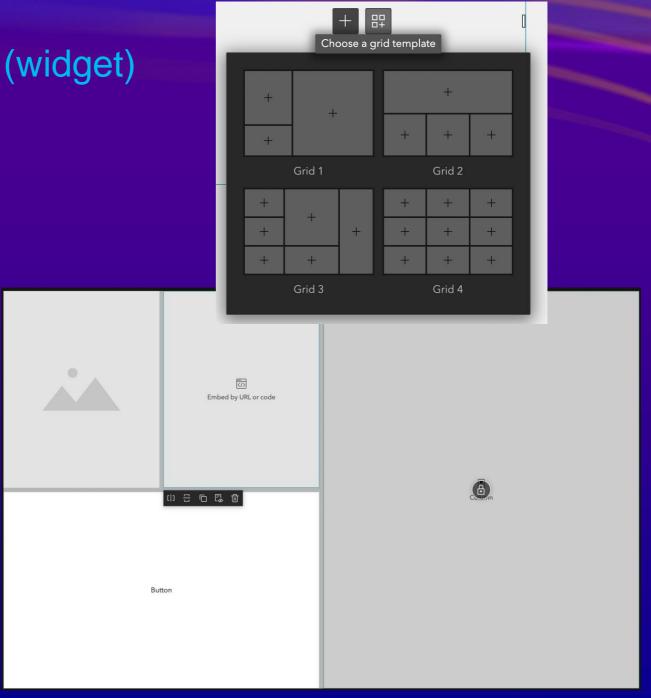

#### Layouts, Pages & Widgets

|              | Layouts                 | Fixed                                         | Flex                      | Grid          |
|--------------|-------------------------|-----------------------------------------------|---------------------------|---------------|
| Page element |                         | Fullscreen page  Header  Footer               | Scrolling page            | Grid page     |
| Window       |                         | Window (all)                                  |                           |               |
| Widgets      | Simple layout widget    | Fixed Panel<br>Section (views)                | Column<br>Row<br>Block*   | Grid (widget) |
|              | Composite layout widget | Sidebar<br>Screen group (screens >main panel) | Screens > scrolling panel |               |
|              | Advanced                | Map<br>Bookmark<br>Card<br>List<br>           | Widget Controller         |               |

#### Composite layout widget (fixed) - Sidebar

- Consist of two fixed layouts
- One panel collapsible
- Customizable dock button style

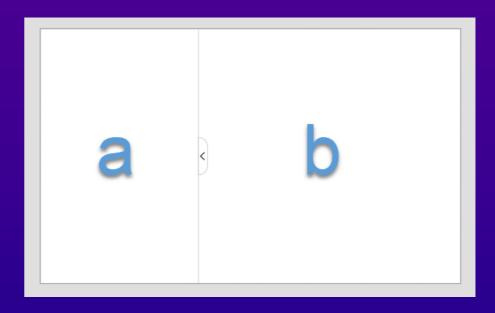

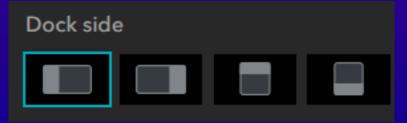

#### Composite layout widget - Screen Group (screens)\*

- Multiple screens, scroll to access others
- Available on scrolling pages only

Each screen = Main stage + Scrolling panel (optional)

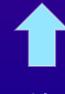

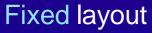

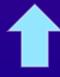

Flex layout

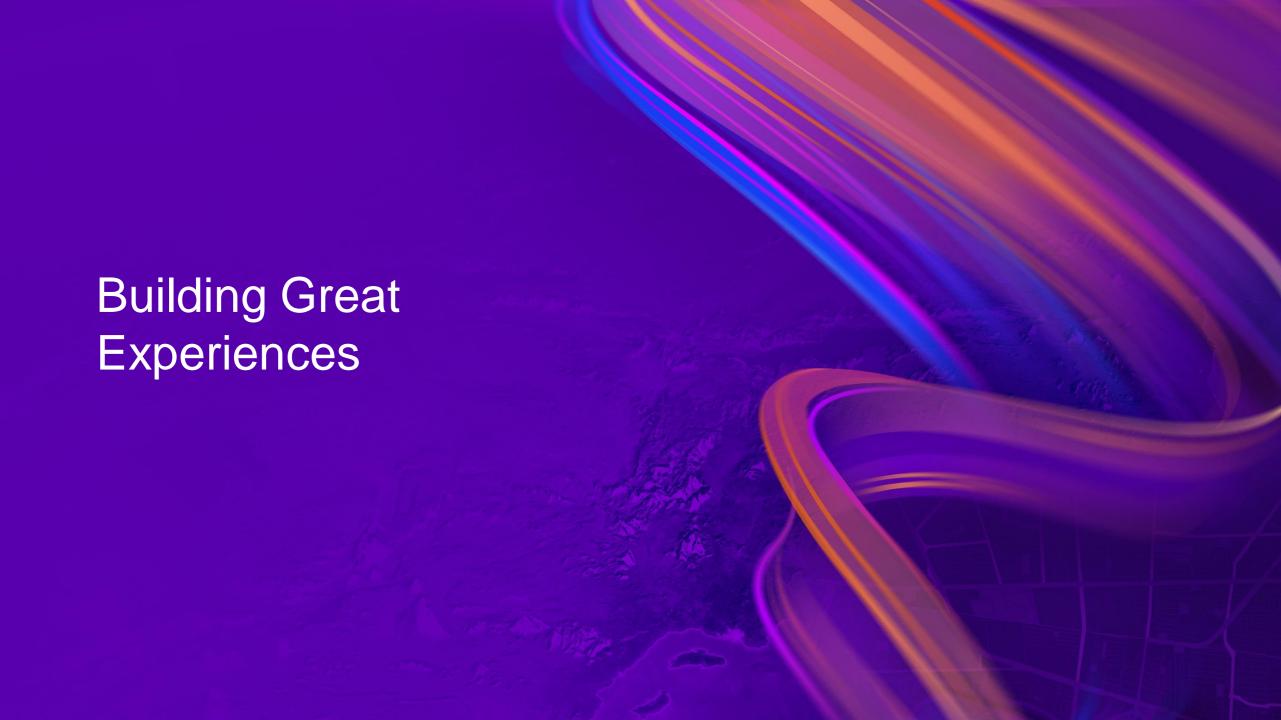

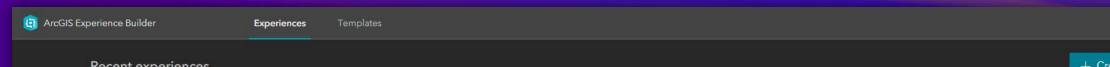

Recent experiences

Owned by me

∨ Last modified

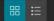

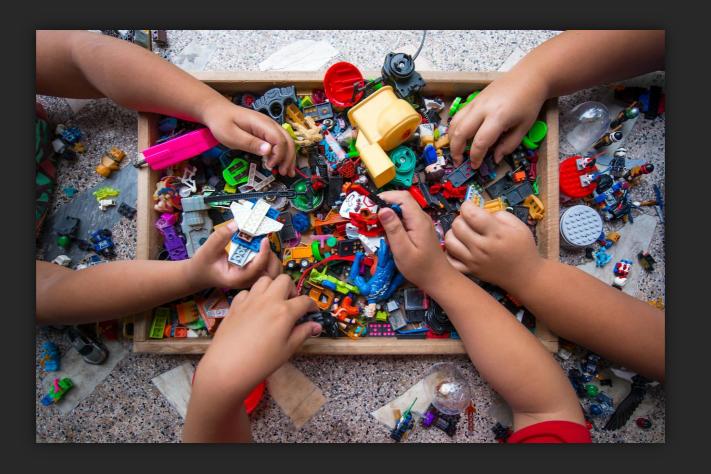

#### What makes a great experience?

**Process** 

Business needs
 End-user needs
 Success metrics

Data & Tools

- Features
- Web Maps
- Survey123
- Available widgets

Design Decision

- Brand colors
- Logo/images
- Templates
- Wireframes

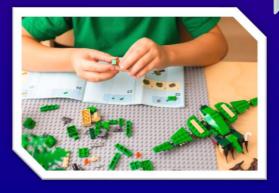

# **Templates**

#### Design

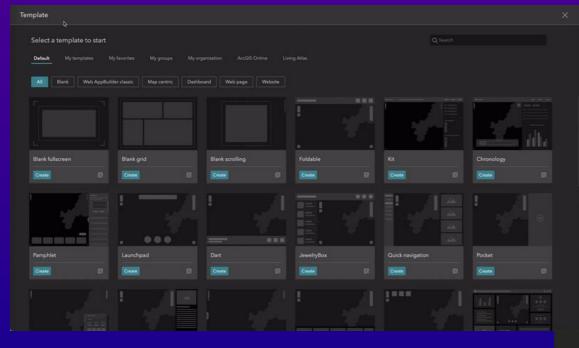

Default page templates

#### Sample app templates

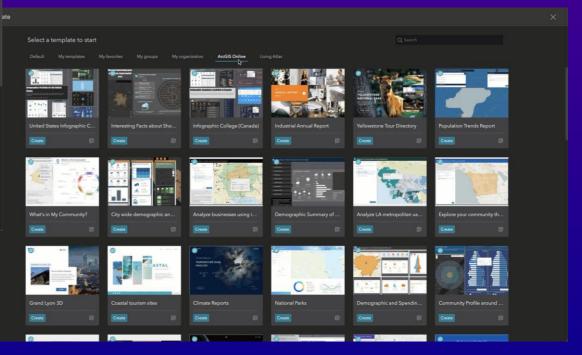

Complete & comprehensive analytical tools

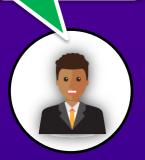

Analyst

Analysis *methodical* 

Map centric

- Foldable
- JewelryBox
- Route

Strategic performance indicators

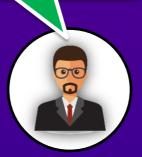

Executive

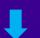

Data Visualize tactical

Dashboard

- Monitor
- Reveal
- Checkerboard

Relevant & specific answers

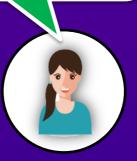

**Public** 

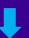

Specific Answer applicable

Map centric

Web page

Website

- Introduction
- Pamphlet
- Scenic

Precise directions in real-time

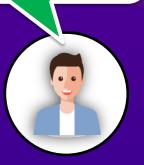

Mobile

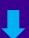

Concise

operatable

#### Mobile

- Billboard
- Mapflyer
- Data collector

# Wireframe Design

- Hand draft
- Wireframe design tools

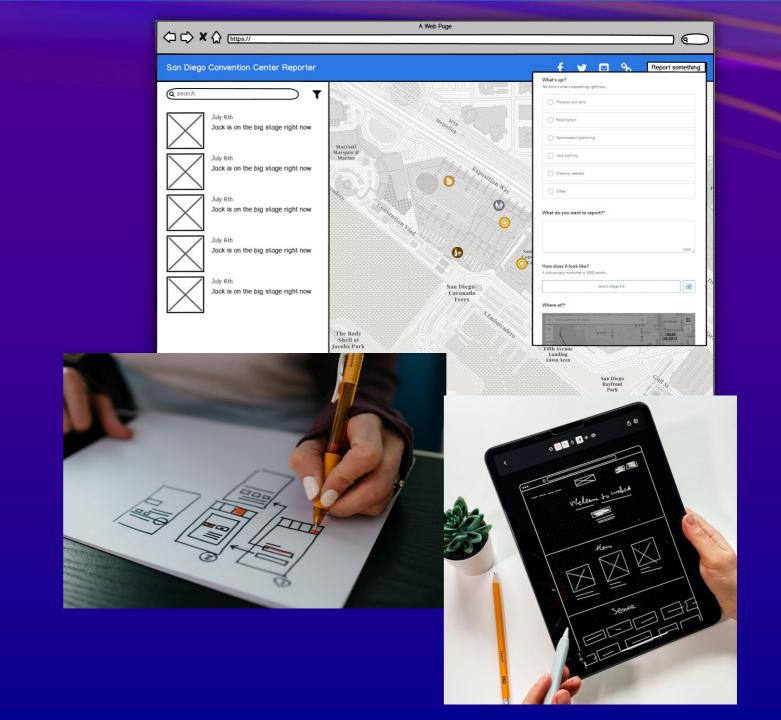

#### Experience Builder Training Resources:

1. ArcGIS Experience Builder - Esri Community

https://community.esri.com/t5/arcgis-experience-builder/ct-p/arcgis-experience-builder

2. Functionality Matrix for Web AppBuilder and Experience Builder - Esri Community

https://community.esri.com/t5/arcgis-experience-builder-documents/functionality-matrix-for-web-appbuilder-and/ta-p/1113766?aduc=Email&aduca=DG\_ArcGIS\_for\_Developer&adum=Drip&adut=2402702-DevNews-Q122&sf\_id=7015x000001P9YcAAK&aducp=newsletter\_tertiary\_body\_cta

• 3. Tutorial Gallery | Documentation

https://learn.arcgis.com/en/gallery/#?p=arcgisexperiencebuilder

• 4. Building Web Solutions Using ArcGIS Experience Builder | Learning Plan

https://www.esri.com/training/catalog/5ea8ac6123e3e30f8d20997b/building-web-solutions-using-arcgis-experience-builder/

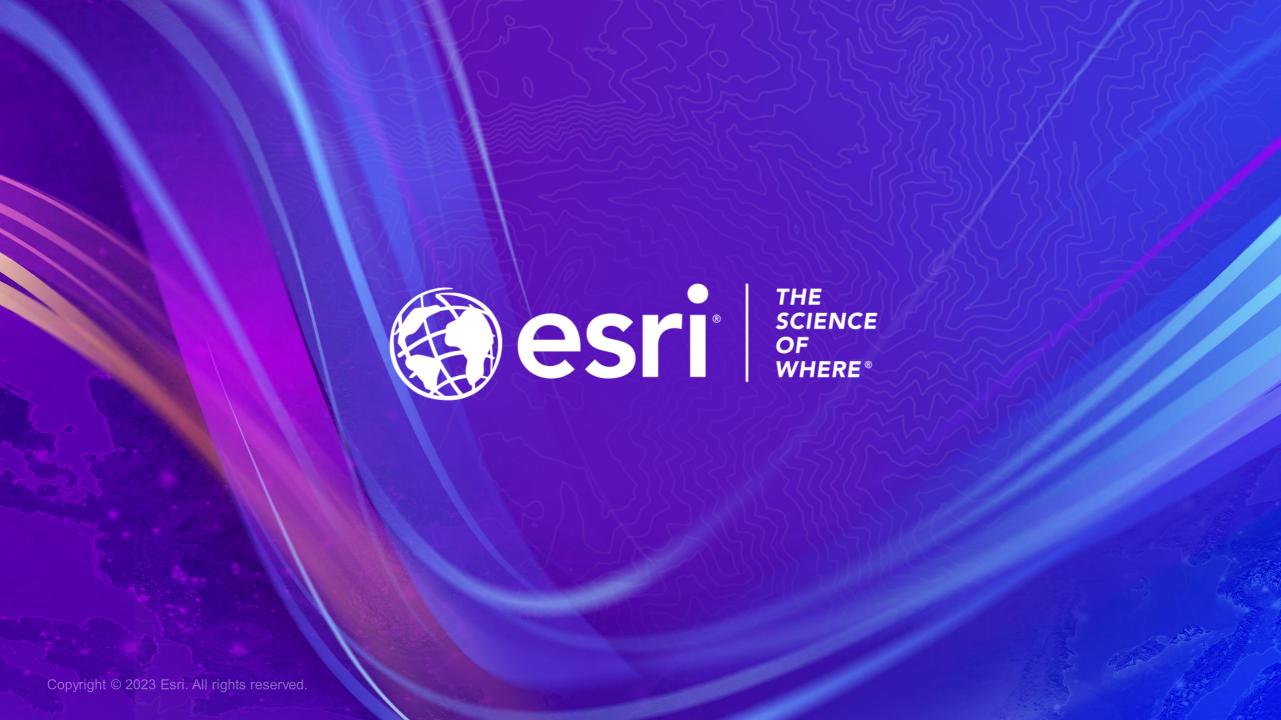